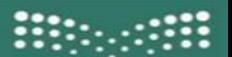

وزارة التصليم Ministry of Education

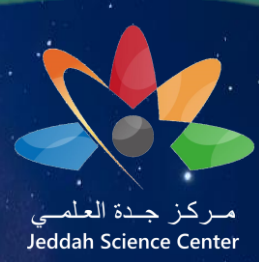

اإلدارة العامة للتعليم بمحافظة جدة

#### إدارة النشاط الطلابس (بنين-بنات)

# **أسبوع الفضاء العالمي "الفضاء وريادة األعمال" ) 10-4أكتوبر (**

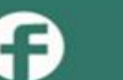

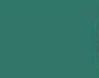

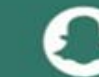

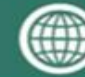

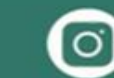

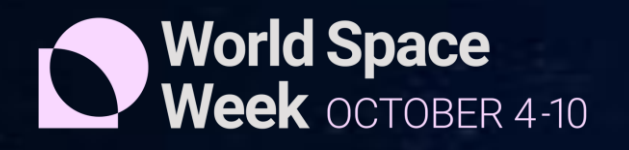

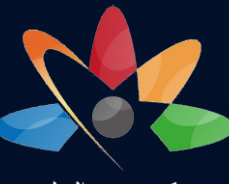

مـركز جـدة العلمـي Jeddah Science Center

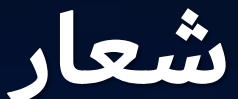

**أسبوع الفضاء العالمي** "الفضاء وريادة الأعمال"  **) 10-4أكتوبر (** 

#### **SPACE AND ENTREPRENEURSHIP**

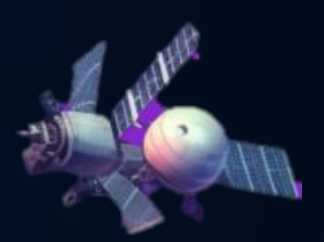

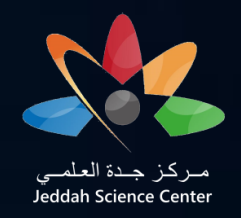

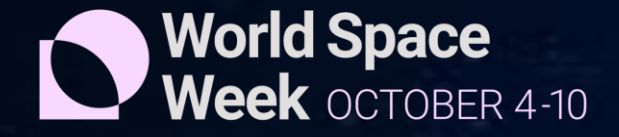

# **خطوات التسجيل في موقع أسبوع الفضاء العالمي /1التسجيل في الموقع العالمي ألسبوع الفضاء وذلك عن طريق الدخول عبر الرابط التالي https://www.worldspaceweek.org/**

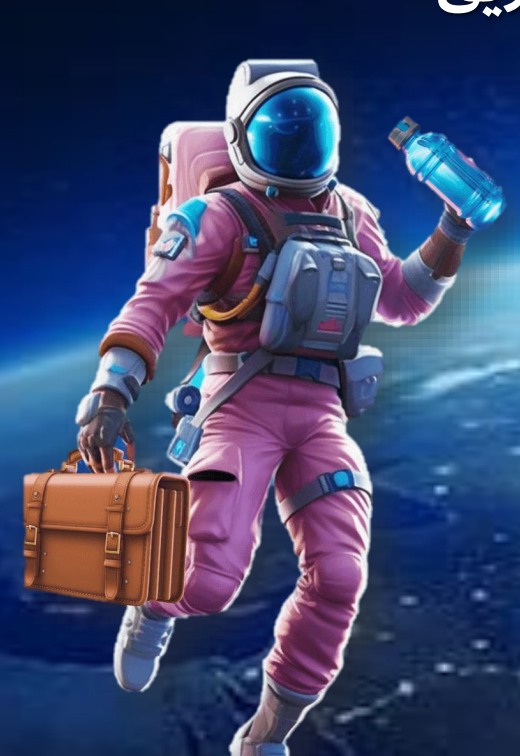

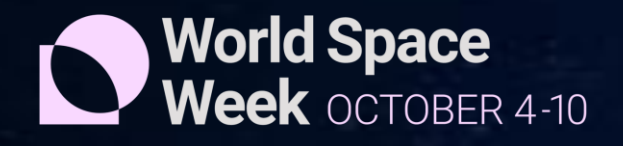

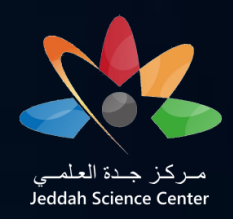

 $\Omega$ 

# **أ- عند وجود تسجيل سابق /1 يتم الضغط على أيقونة in log**

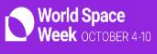

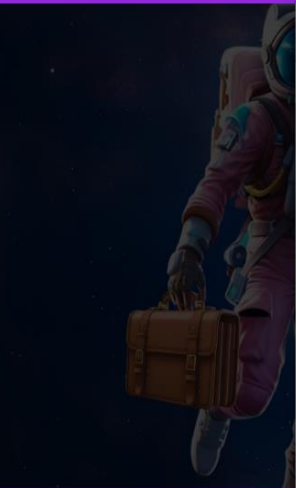

Some locations are currently experiencing technic Please email us at contact@worldspaceweek.org We are looking forward to your event!

About WSW Association v About World Space Week v Hold a WSW Event v WSW events v Media v Log In Sign up Login **Register** Enter your First Name **&** Enter your Last Name E AND **RSHIP** Enter your email id **Q** Enter your Address **CE WEEK 2023 Select Country Select State** d Space **同** Enter your City **Q** Enter your Postal Code Q<sub>c</sub> Enter a password 70 S II <del>-</del> 2 **Sign Up Translate** 

**ترون يمكن تغيير اللغة من هنا بعد التسجيل ستصل رسالة تأكيد على بريدك االلك ي**

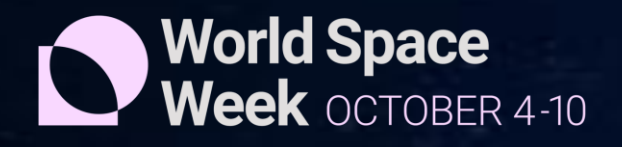

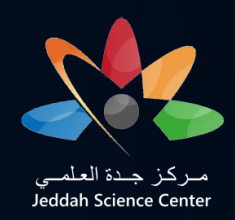

**/2 ادخال االيميل والرقم السري**

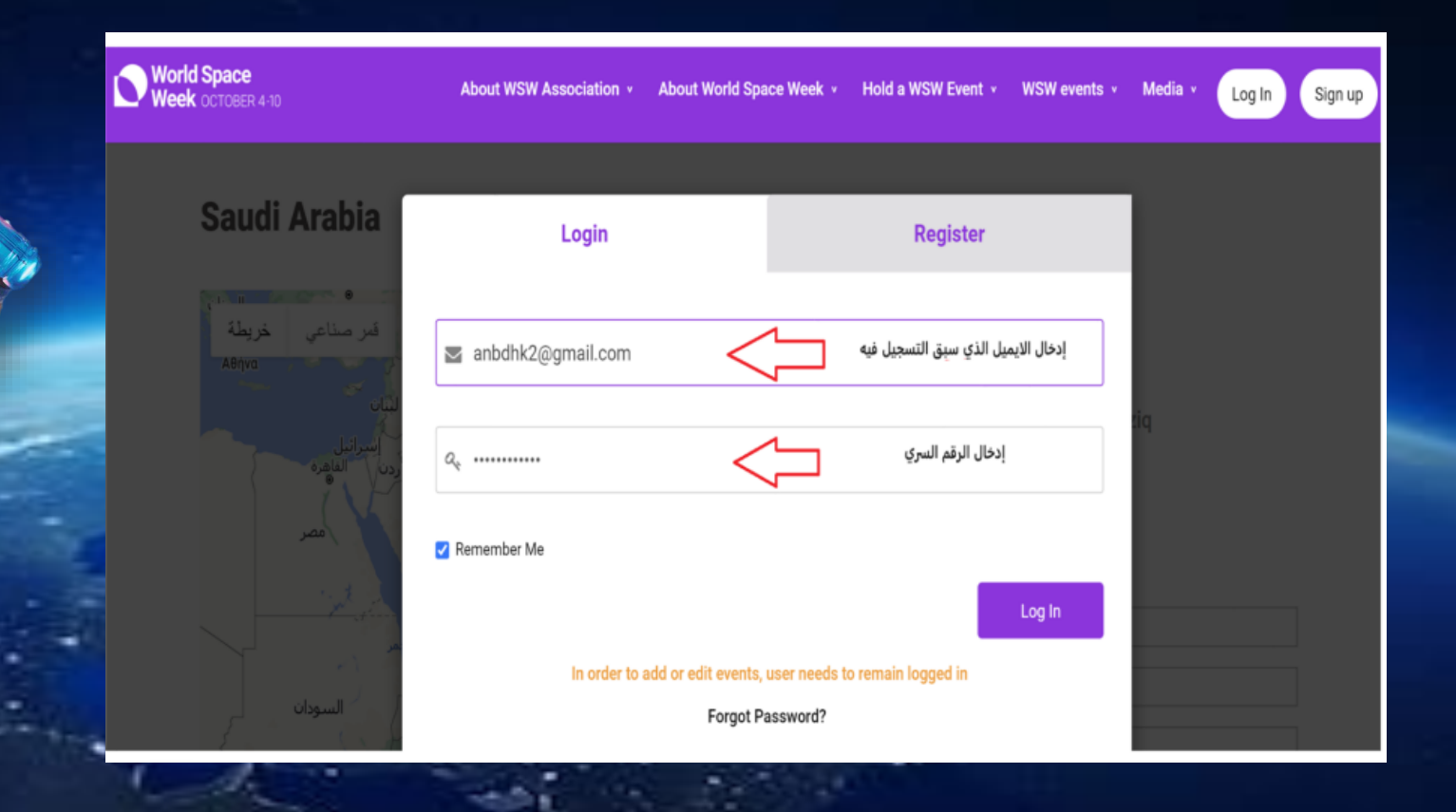

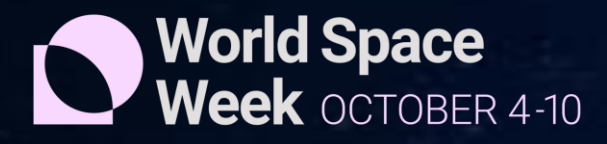

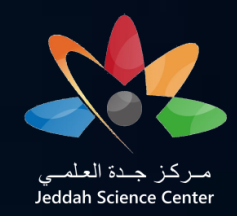

### **ب- التسجيل ألول مرة في الموقع وعدم وجود حساب سابق /1الضغط على أيقونة UP SIGN**

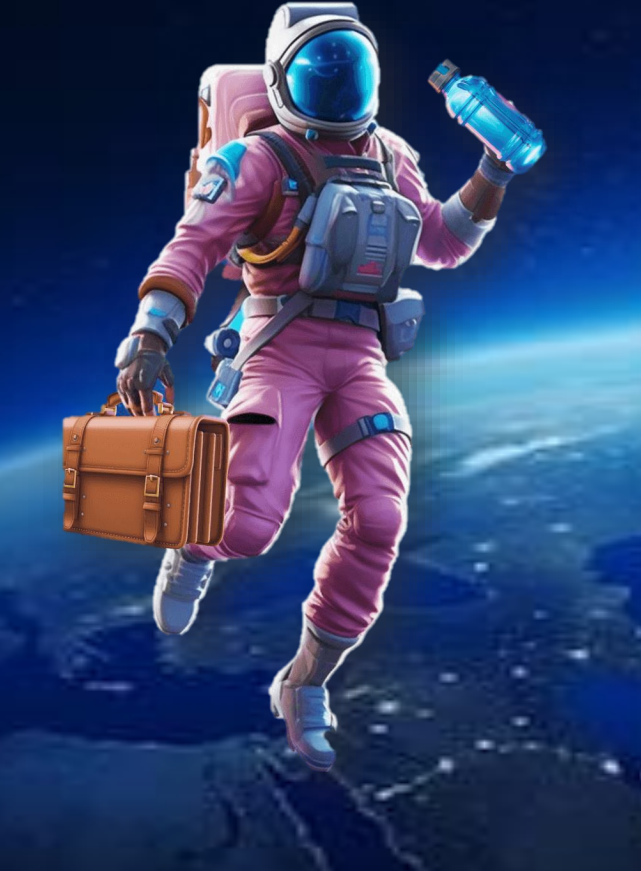

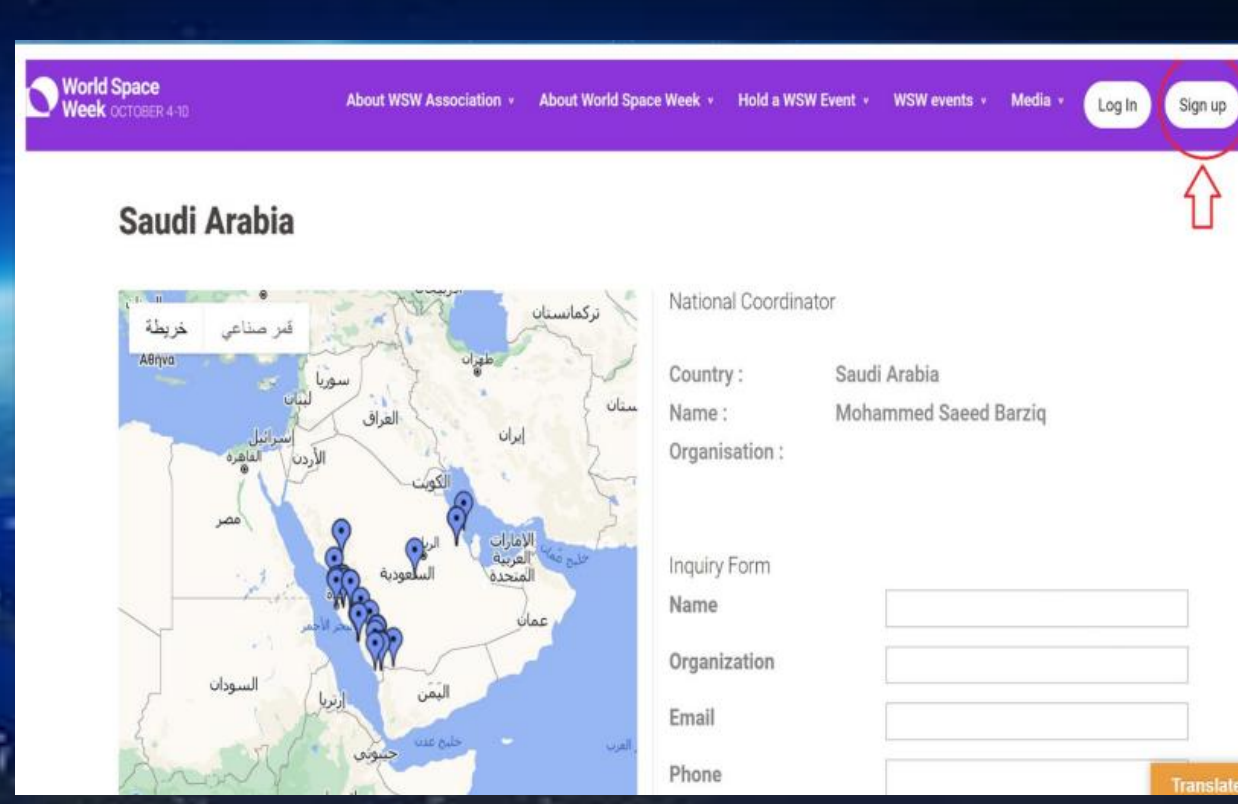

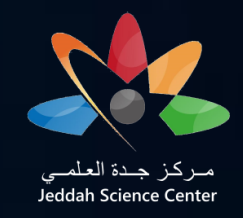

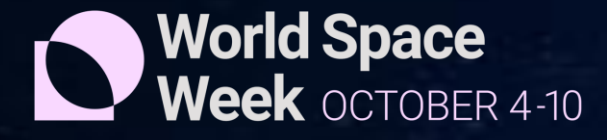

## **ب- التسجيل ألول مرة في الموقع وعدم وجود حساب سابق /1الضغط على أيقونة UP SIGN**

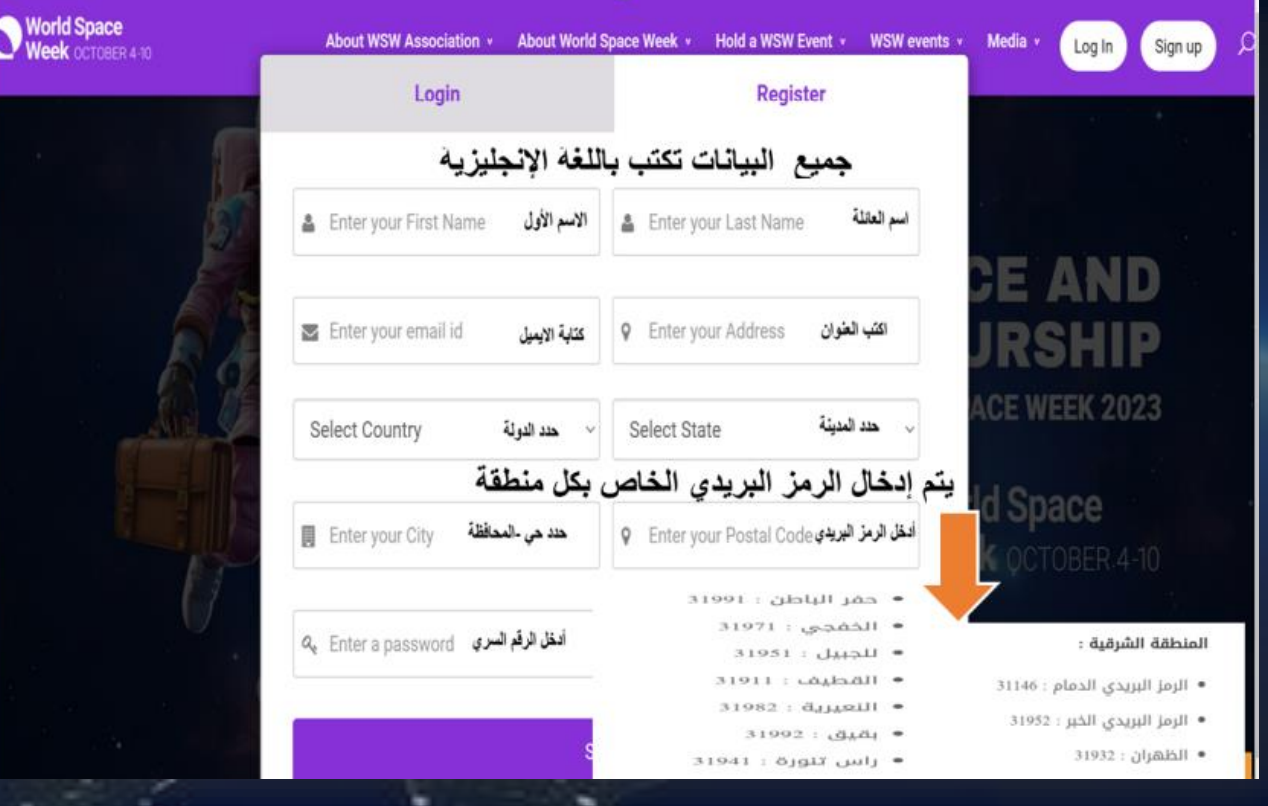

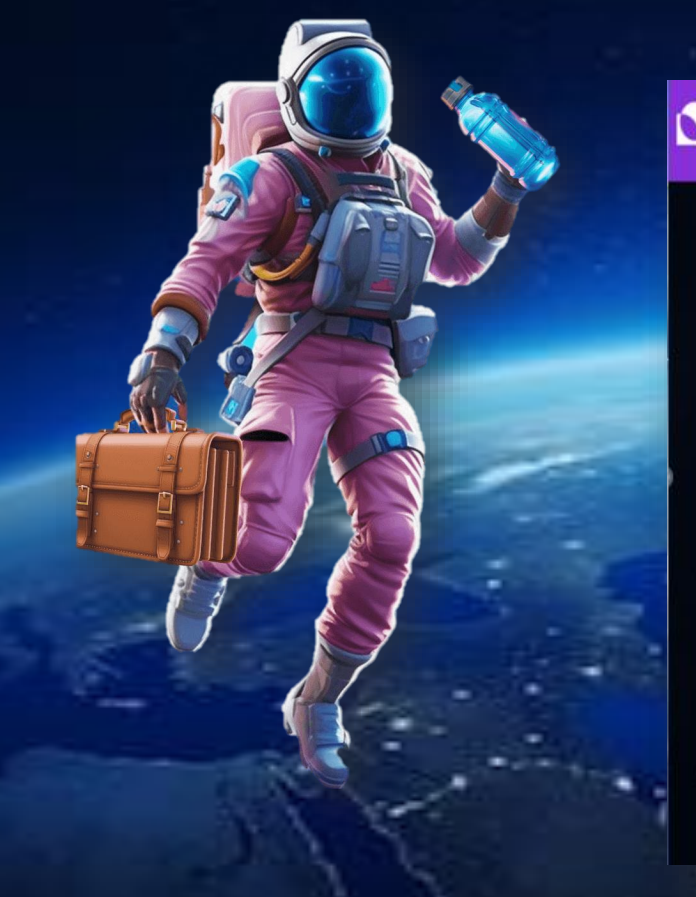

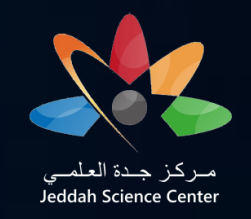

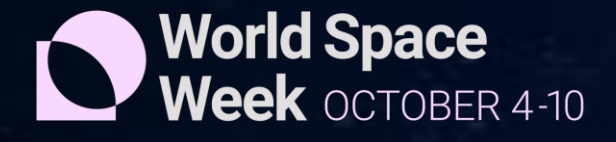

## **ثانيا : تسجيل الحدث الخاص بالمدرسة يكون تسجيل الحدث بعد 10 أكتوبر**

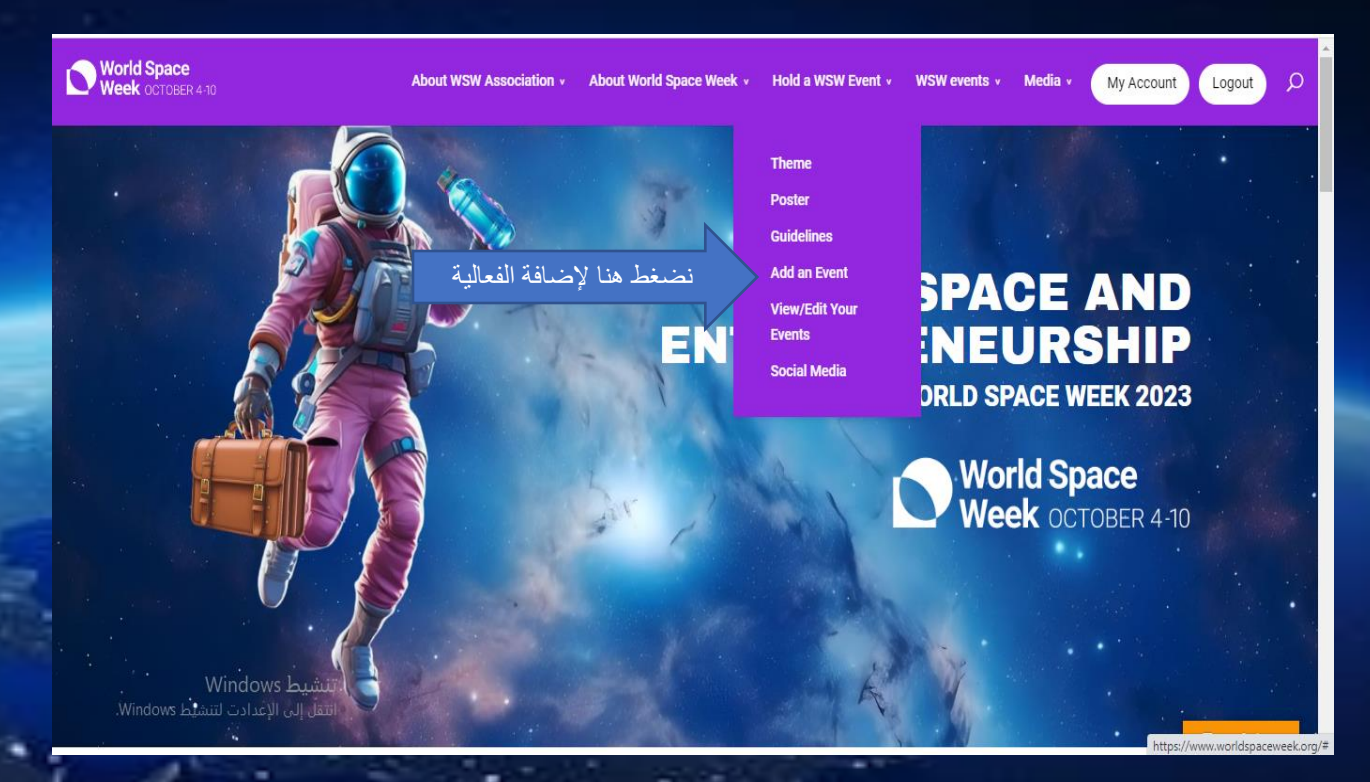

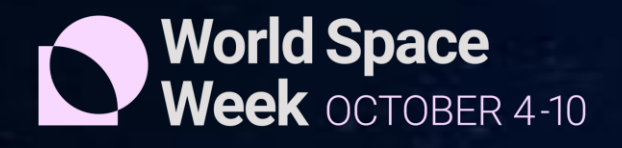

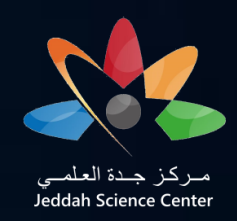

## **ثالثا: تعبئة الحدث كما هو موضح**

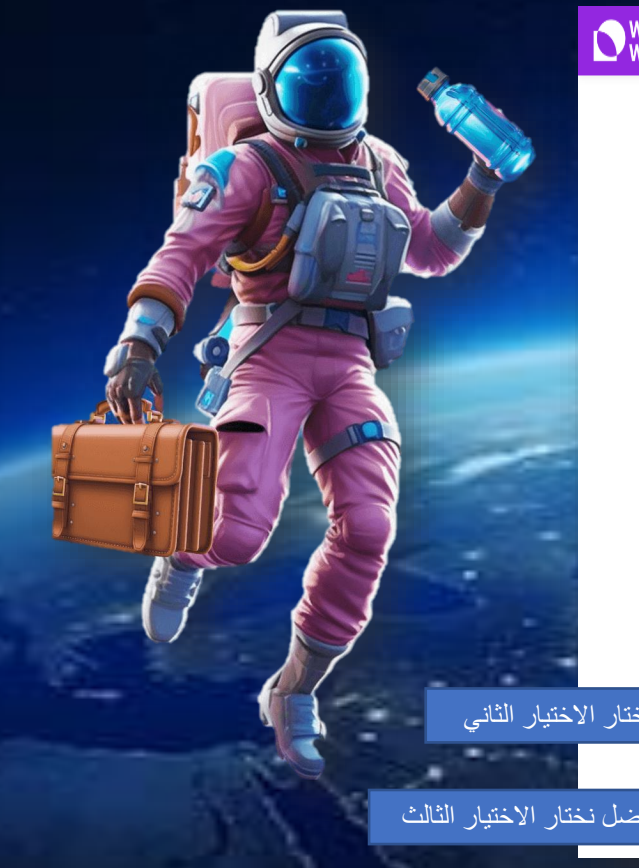

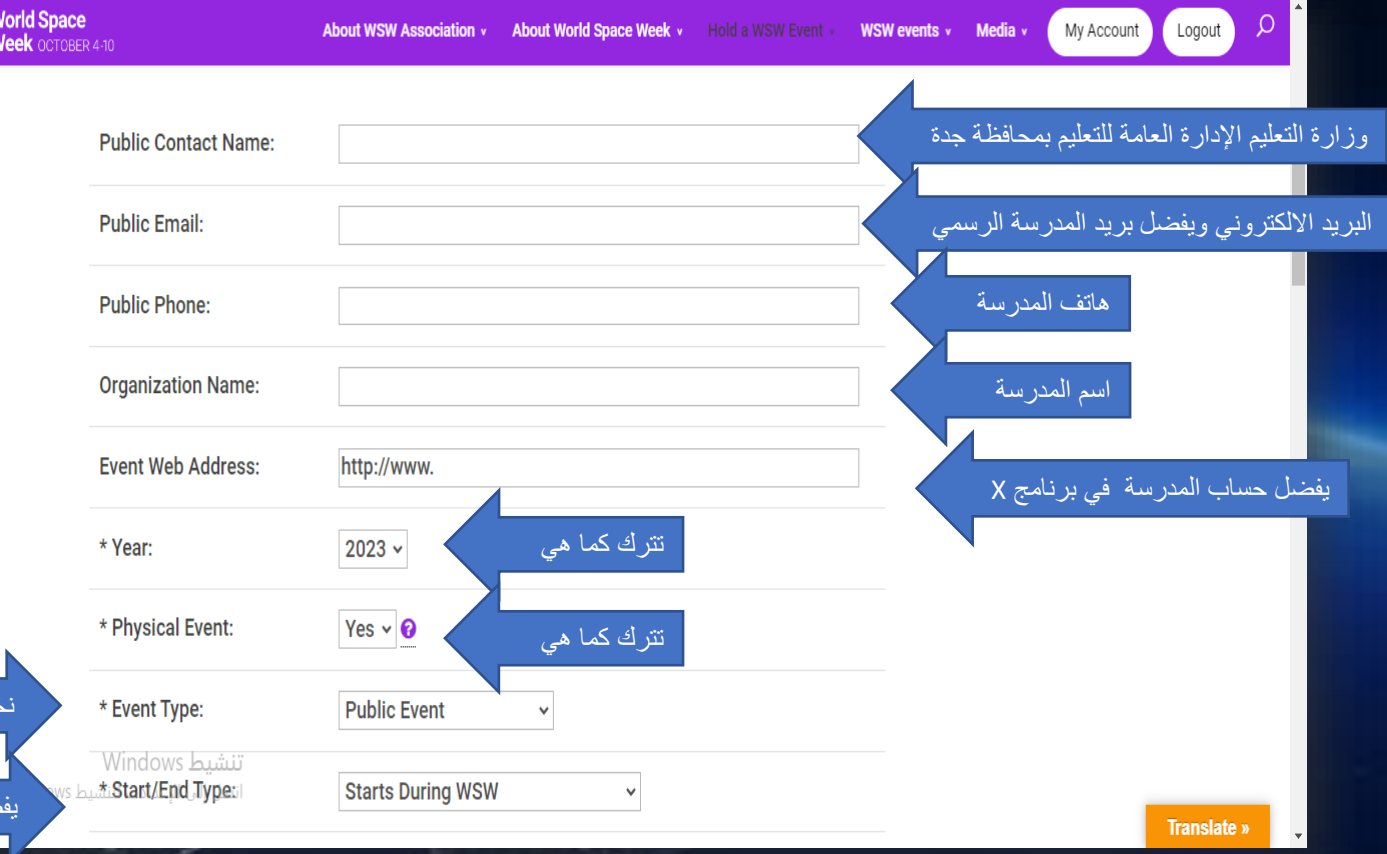

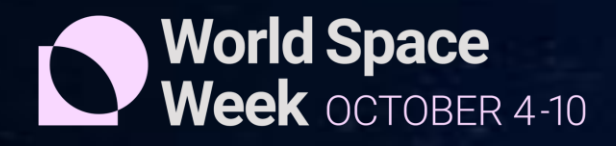

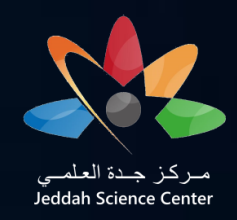

### **عند اختيار الدولة المملكة العربية السعودية ستظهر خانة جديدة تطلب إضافة الموقع من خرائط قوقل**

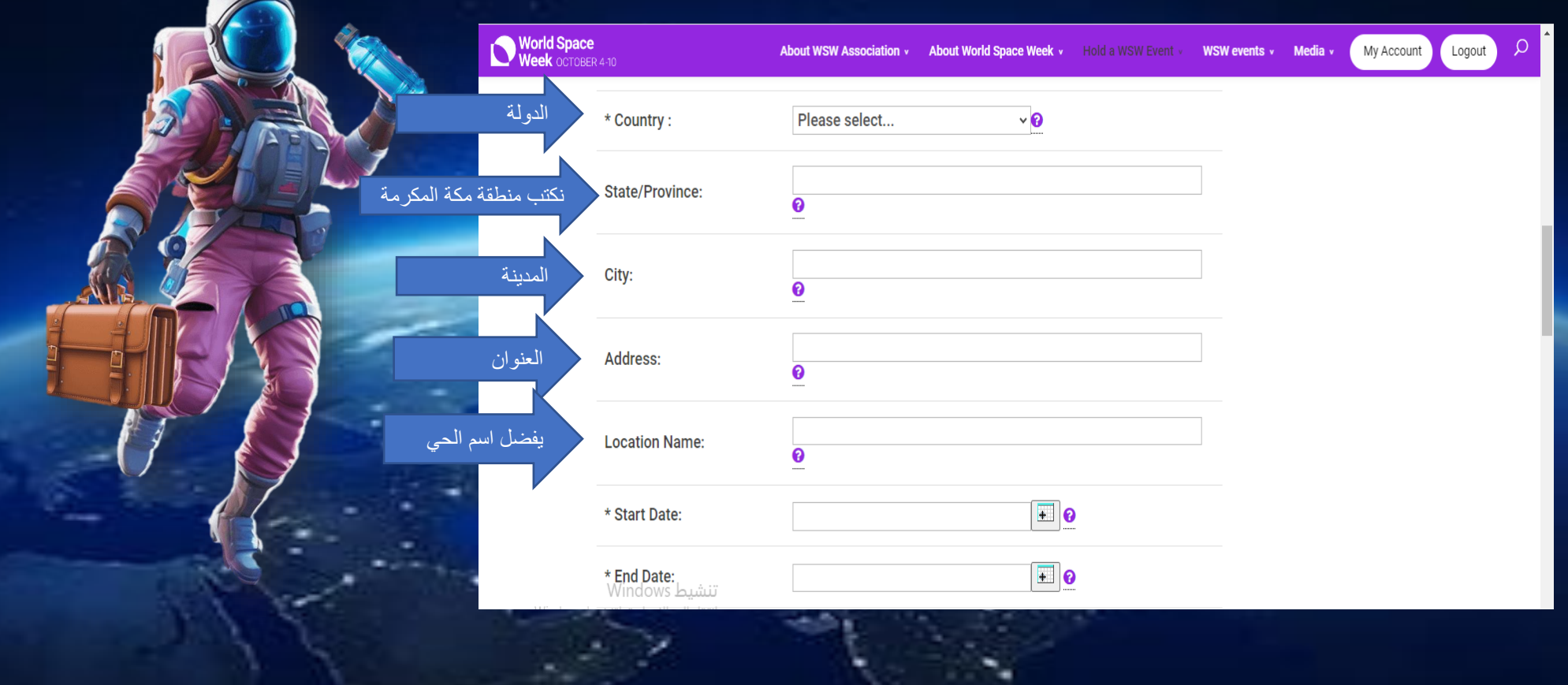

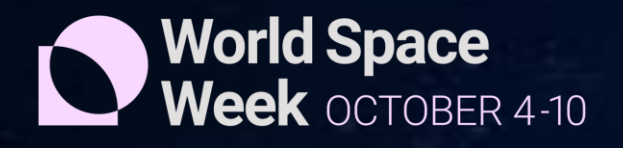

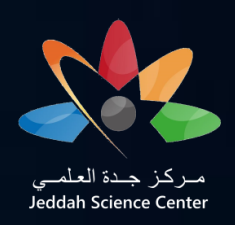

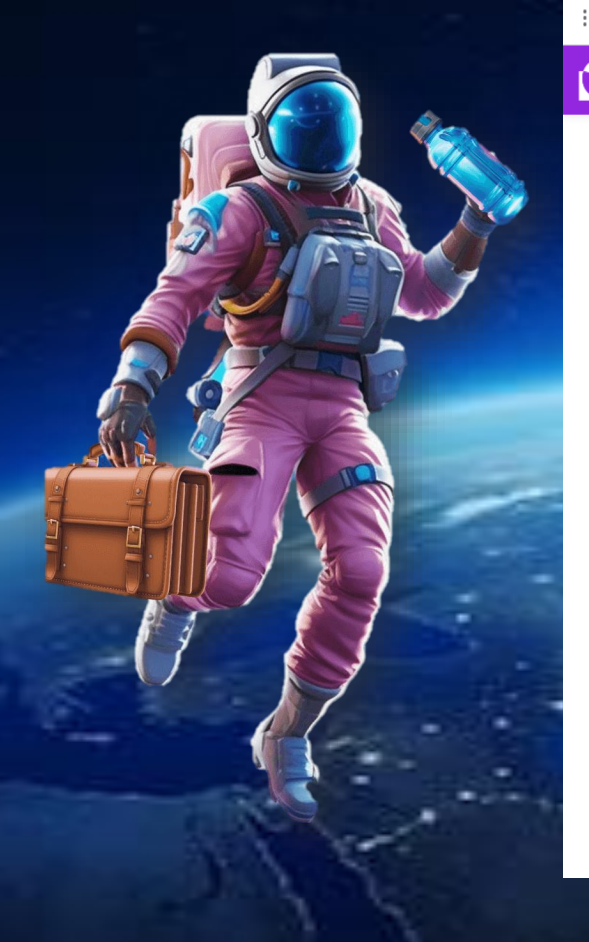

#### 1 2 日 身 ☆ 包 函 https://www.worldspaceweek.org/events/add-event/  $\oplus$   $\ominus$   $\leftarrow$   $\rightarrow$ World Space<br>Week OCTOBER 4-10  $\Omega$ About WSW Association v About World Space Week v Hold a WSW Event v WSW events v Media v My Account Logout \* Country: Saudi Arabia  $\vee$  0 \* State/Province: ℯ \* City:  $\boldsymbol{\Theta}$ \* Address:  $\boldsymbol{\Theta}$ ❸ \* Location Name: نضغط على الرابط ويتم التحويل إلى خرائط قوقل **Click to** Latitude Longitude exact location via Google Maps تاريخ بدء الفعالية  $\boxed{\textcolor{blue}{\blacksquare}}$ 0 **Start Date:**<br>تنشیط Windows October 04, 2023 <del>انتقل إلى الإعدادت لتنشي</del>ط Windows. تاريخ انتهاء الفعالية $\boxed{\textcolor{blue}{\textbf{E}}}$  0 \* End Date: October 10, 2023 Translate »

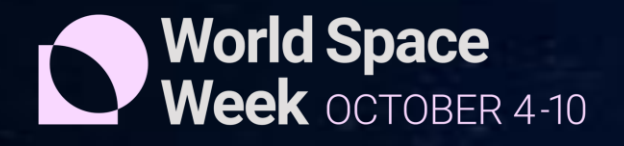

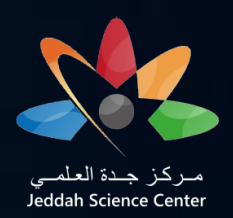

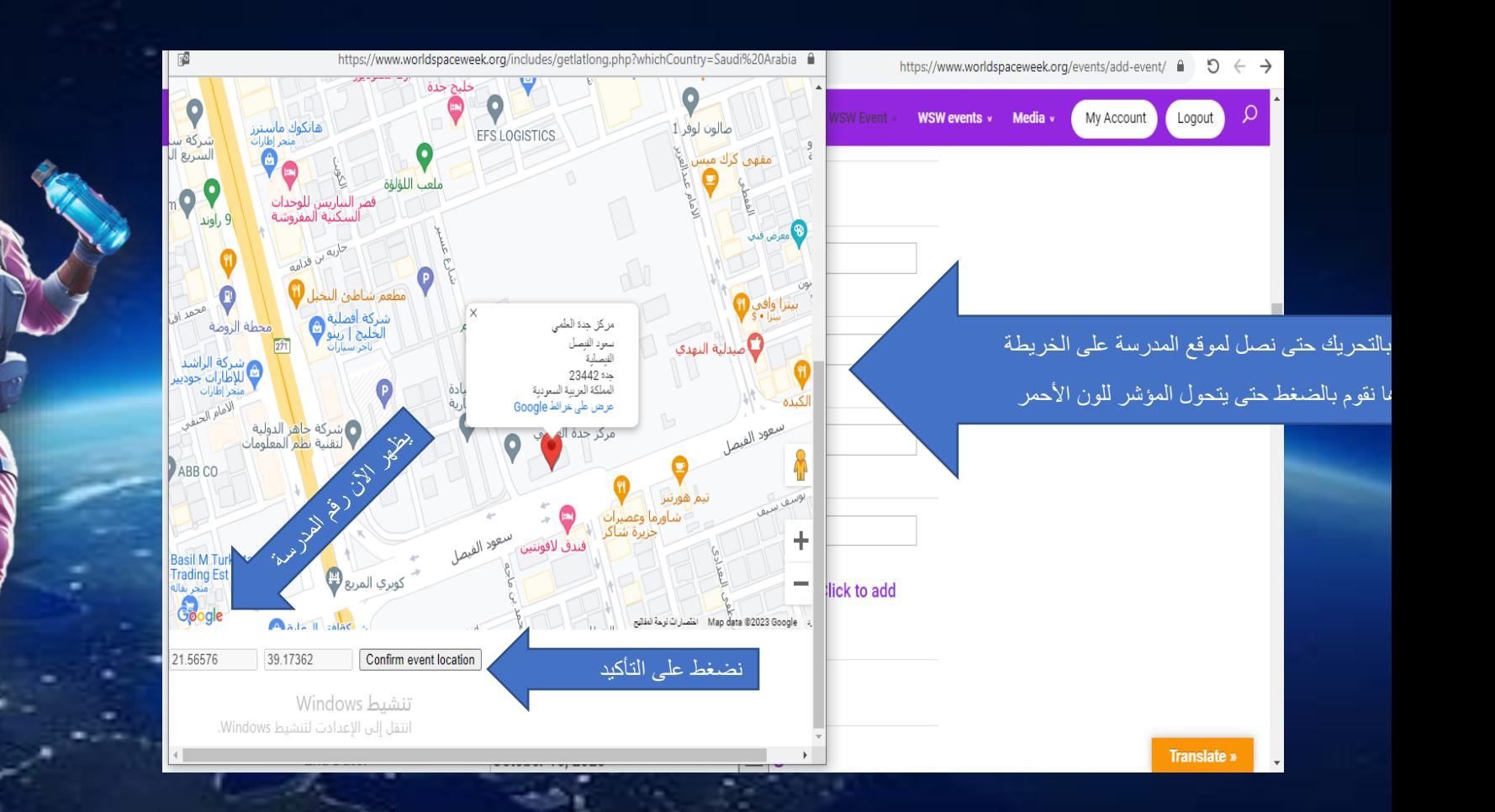

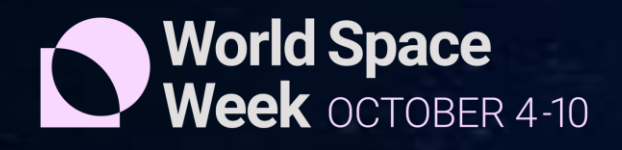

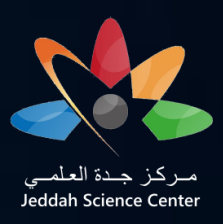

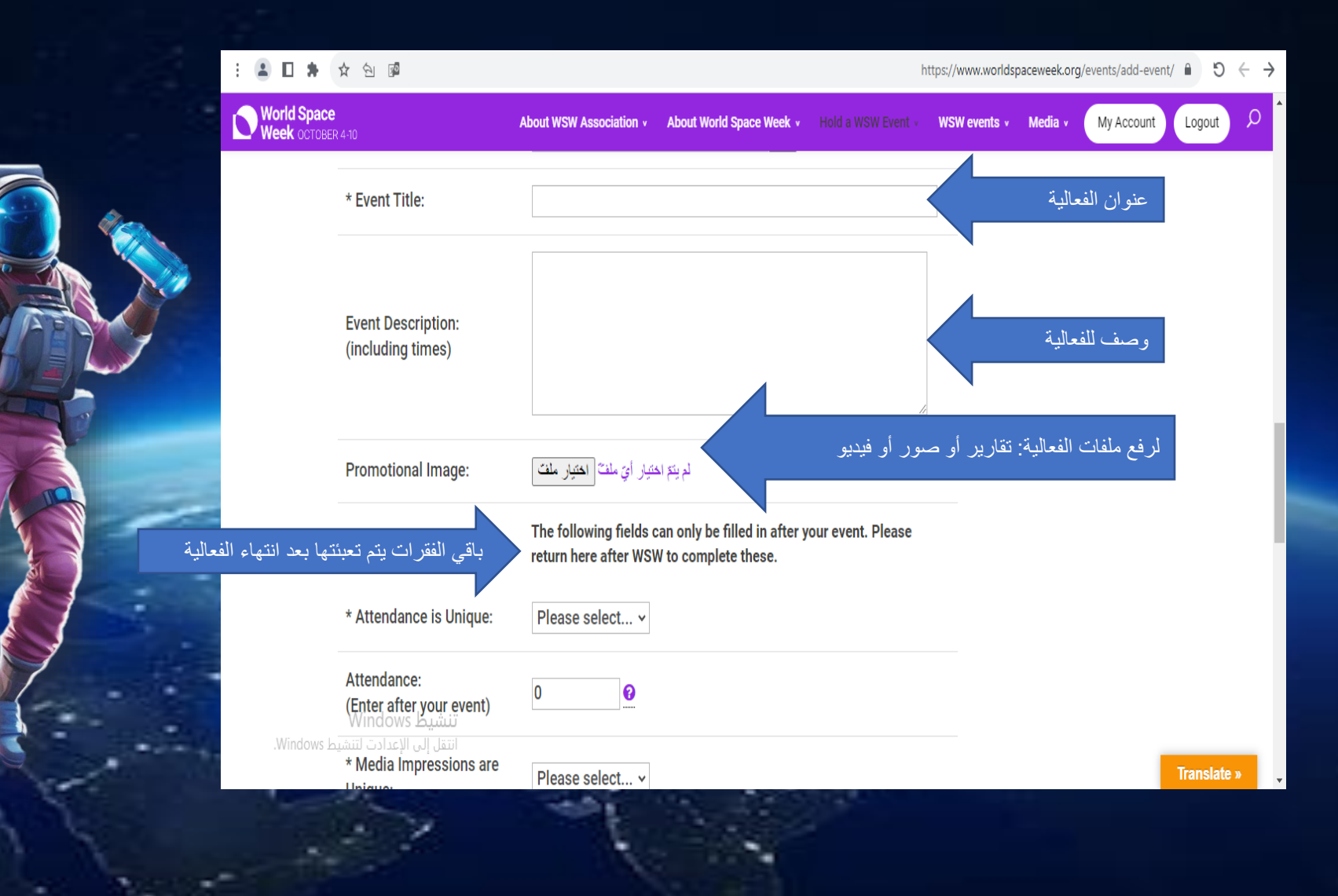

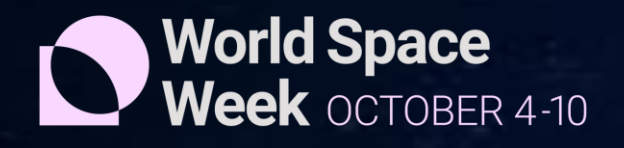

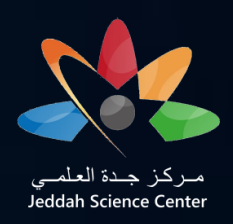

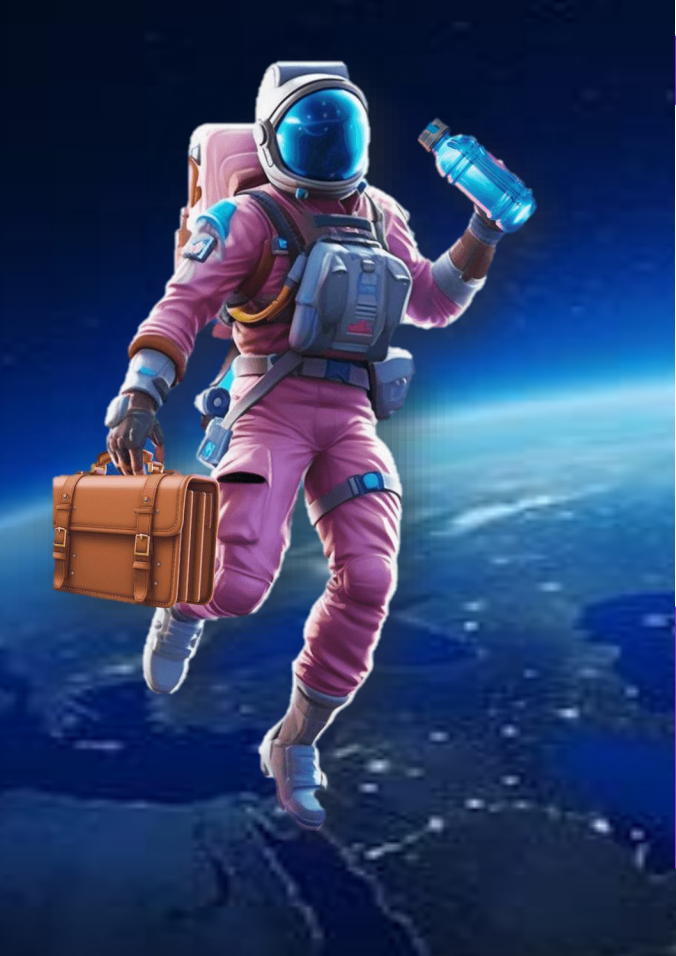

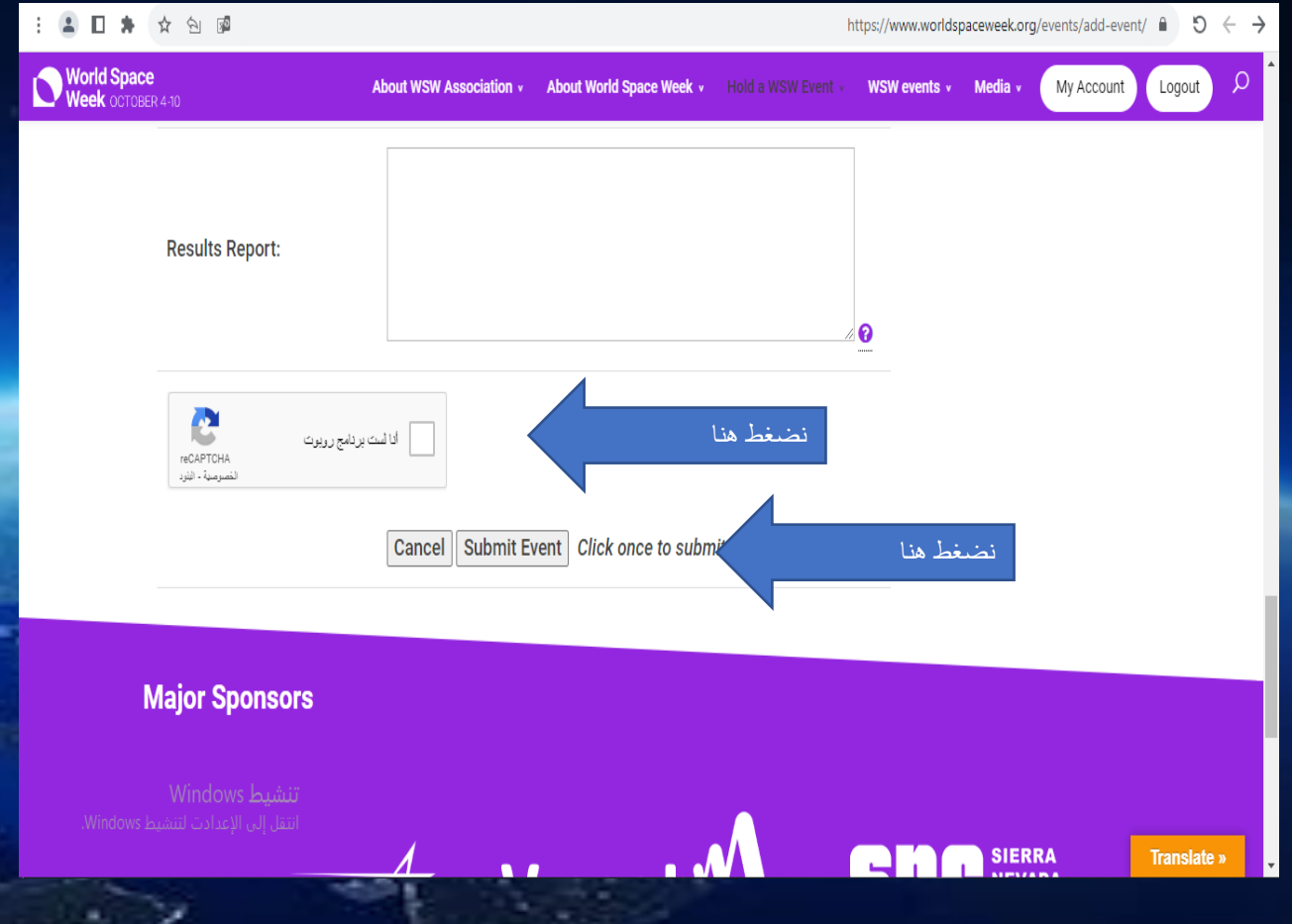

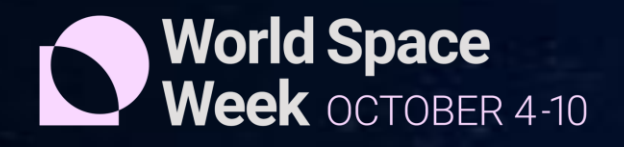

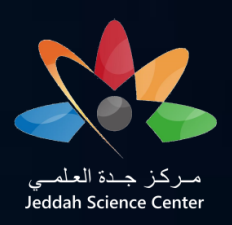

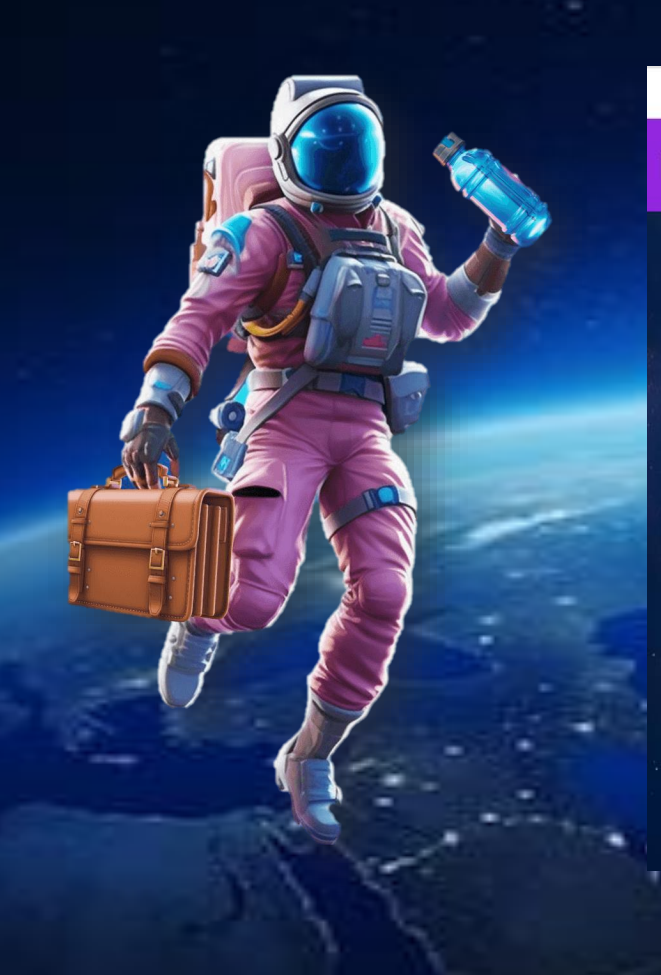

#### 120分 ☆ 9 % https://www.worldspaceweek.org  $\bullet$  5  $\leftarrow$   $\rightarrow$ World Space<br>Week OCTOBER 4-10 About WSW Association v About World Space Week v Hold a WSW Event v WSW events v Media v My Account Logout  $\Omega$ Theme **Poster Guidelines Add an Event** نضغط هنا **SPACE AND** للتأكد من إضافة الفعالية **INEURSHIP Social Media DRLD SPACE WEEK 2023 World Space**<br>**Week** OCTOBER 4-10 تنشيط Windows .<br>تتقل الى الاعدادت لتنشئط Windows

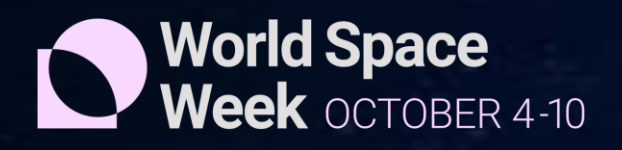

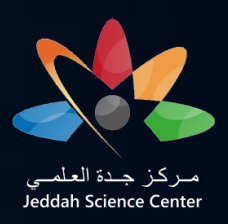

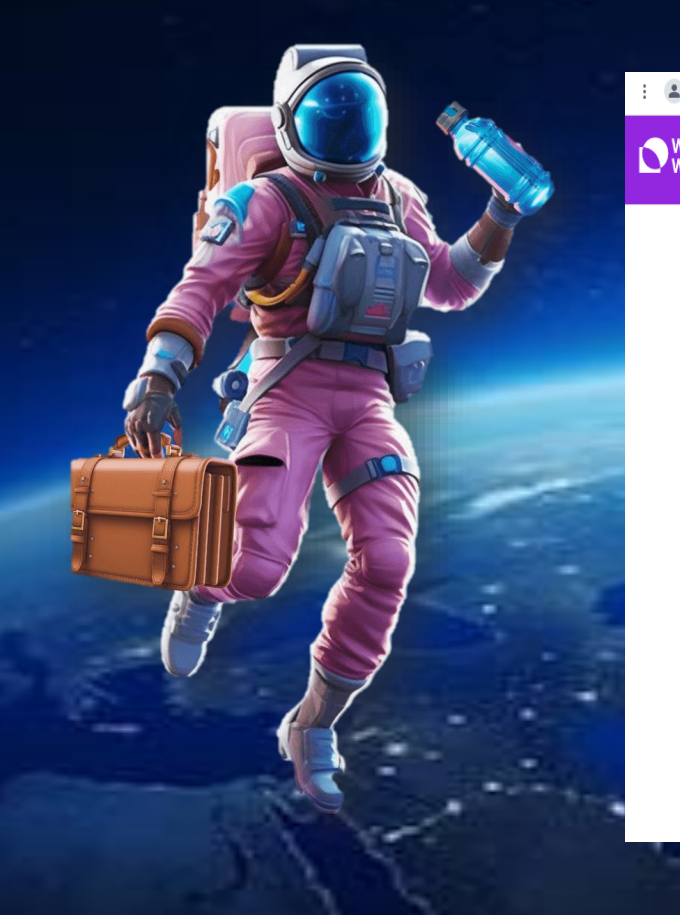

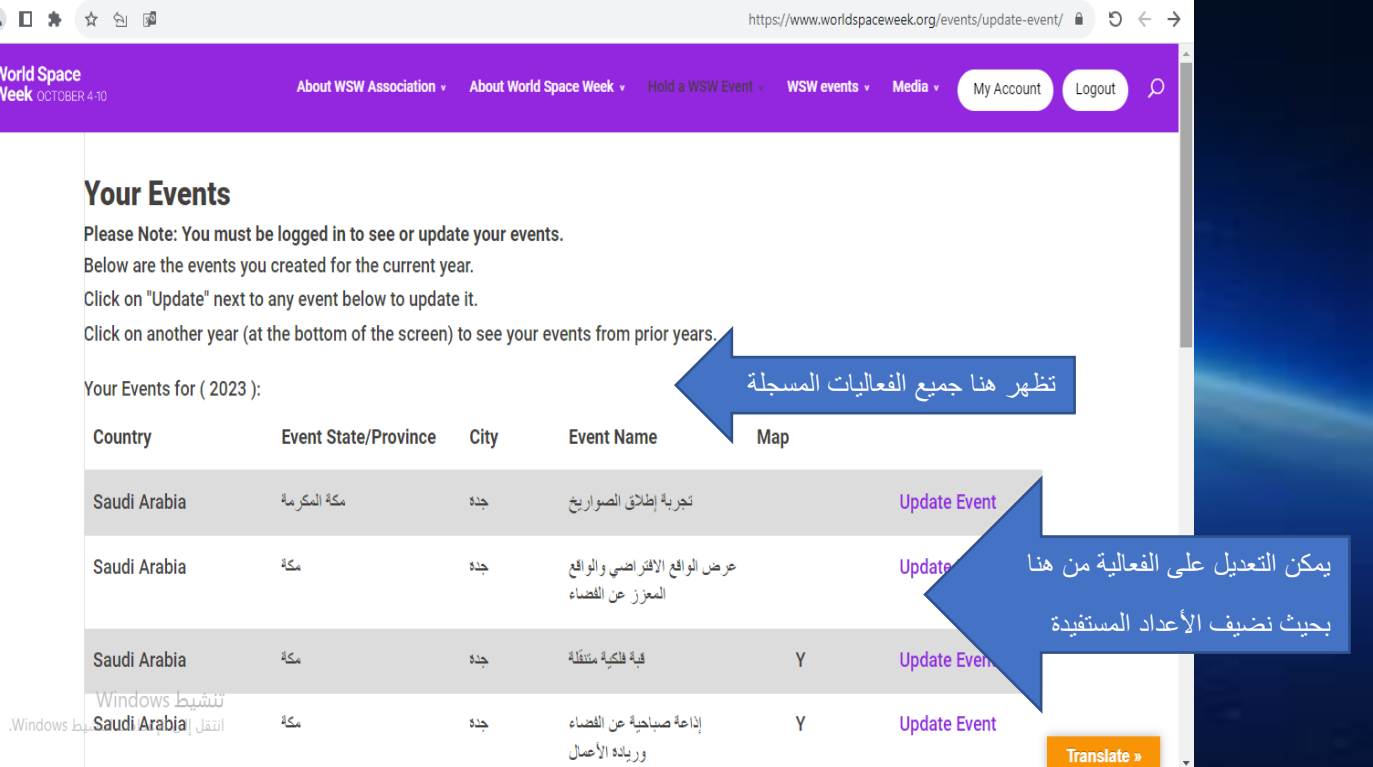

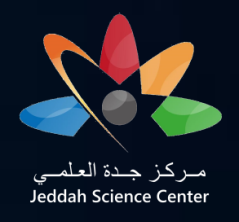

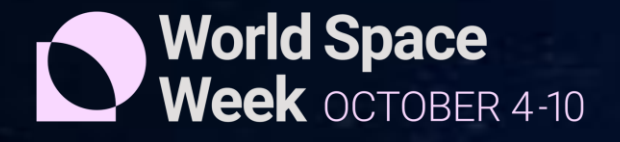

### **مالحظات مهمة:**

 **-1 إدخال جميع البيانات المطلوبة باللغة اإلنجليزية. -2 تسجيل الحدث في الموقع يكون بعد 10 أكتوبر -3 االلتزام بعنوان هذا العام " الفضاء وريادة األعمال" والتقيد بشعار أسبوع الفضاء في جميع الصور التي يتم نشرها في وسائل التواصل االجتماعي. -4 مشاركة أكبر عدد من الطلبة في الحدث.**